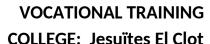

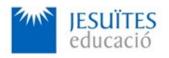

**PROFESSIONAL FAMILY: Computing and communications** 

Vocational education and training (VET) program code: CFGS ICA0

**VET Program name: Network computer systems administration** 

**Academic Year: 23-24** 

# **ACTIVITY NAME AND NUMBER**

# Activity 1 Permissions and ownership. ACL. Setuid bit.

# Goal of the activity

Understanding what permissions and ownership are. Understanding the purpose of working with permissions and ownership.

- Understanding what an ACL (Access Control List) is. Understanding the purpose of working with ACLs.
- Understanding what a Setuid bit is. Understanding the purpose of working with bit setuid.

## Time to develop the activity

≤ 5 hours

## Methodology and students grouping

- Methodology:
  - Group of students splitted into 2 subgroups each of them a half of the group. One classroom is required for each subgroup
  - Seminar and practical exercise.
- Students grouping: Individual

## **Activity description**

- Short seminar about:
  - Permissions and ownership.
  - ACLs
  - Setuid bit.

#### Practical exercise:

- Working with command-line tools for adding, removing and changing permissions and ownership to files and directories.
- Working with command-line tools for creating, adding, removing and changing entries in ACLs of files and directories.
- Working with command-line tools for adding and removing the setuid bit to files and directories.

#### Check that student has:

- Understood the goals of this activity.
- Reached the goals of this activity.

# Resources to develop this activity

- Online resource with:
  - Documentation
  - List of tasks the student has to do
  - (optional) Forms to fill
- Access (local or cloud) to a Linux operating system.
- Internet and laptops.

### **Teachers team role**

- Lead the seminar of this activity.
- Help students to do the practical exercise of this activity.
- Get a score for the practical exercise of this activity.
- Feedback to each student.
- Check that each student has understood the goals of the activity.

# **Evaluating the activity**

- Main features:
  - Individual
  - Hetero-evaluation ( Teachers team evaluate the activity)
  - Quantitative (Each student get a mark) and Qualitative (Feedback)